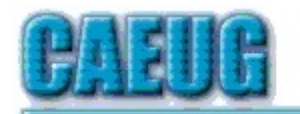

# **Computers for Excyliser Croup**

Abort,<br>Retry, Ignore....

і п

—

Founded 1984 ARI is the Official Newsletter of **Computers Are Easy User Group** 

August 2016

Volume XXXIV Issue 8

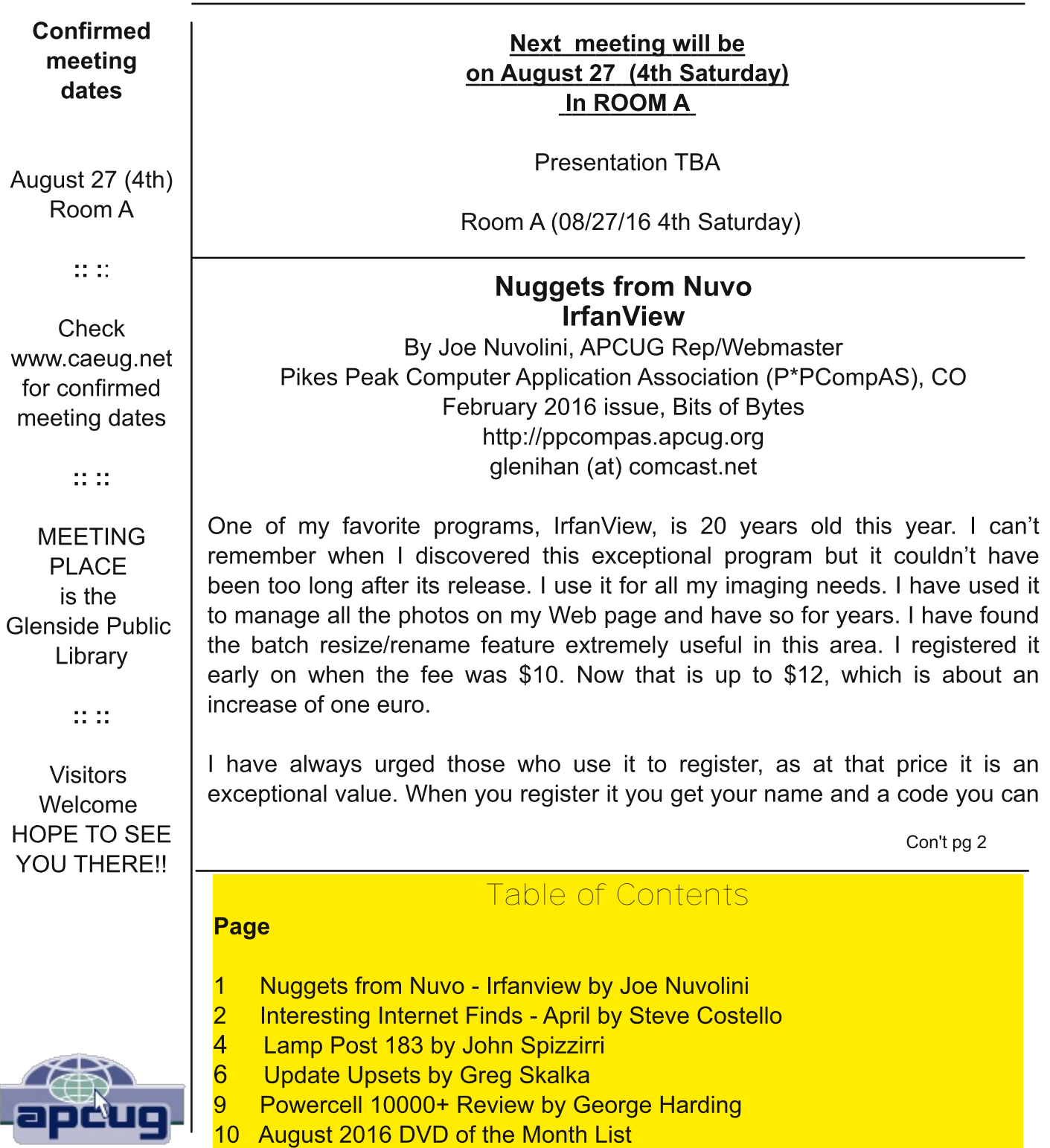

paste into the registration area and your name will be displayed as the owner (see image). options Payment can be found on Irfan's Web site under Support IrfanView (www.irfanview.com). Both versions can also be downloaded at this site. The latest 4.41 version comes in both a 32-bit and 64-bit version. The program has some 58 plug-ins that are contained in a separate download. Information on what these do can also be found at his Web page under Plugins. There is a wealth of other information on the program there including an FAQ and forum section.

Irfan has received over 65,000 messages of congratulations and well wishes on the program. I have e-mailed him on several occasions when I have run into an issue. He has almost always responded within 24 hours. I'm not sure whether support is available to non-registered users, but if not, all the more reason to register your copy. If this sounds like a commercial for the program, perhaps it is. When I find a program which has served me so well all these many years, I like to promote it. I have written about the features in the past but the best way to check them out is to download the product and try it. You will find it can do many of the things that more expensive imaging programs can do and I'm pretty sure it will do some things they can't. Give it a try, and if

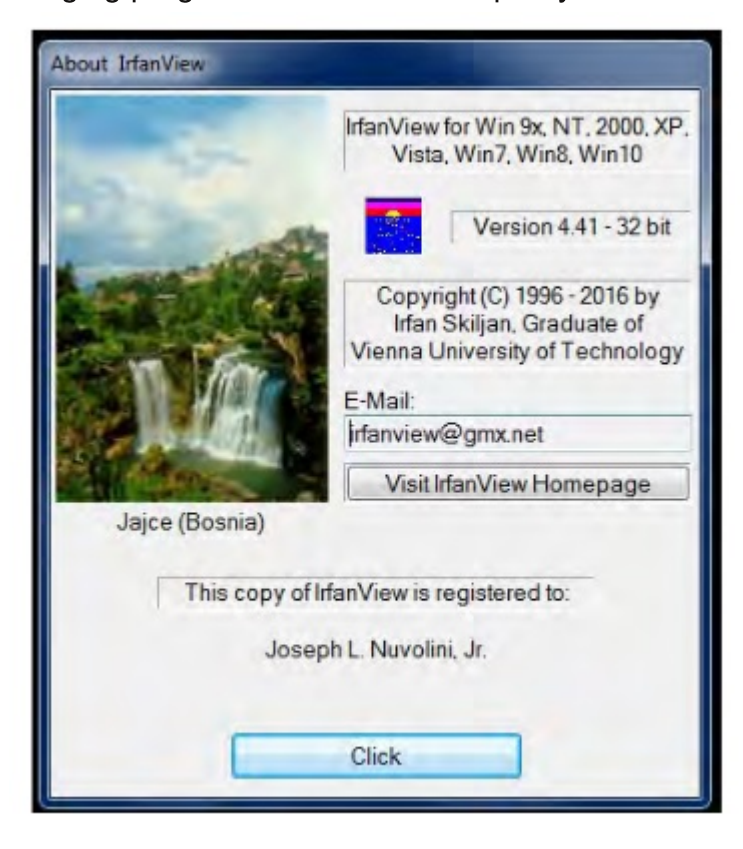

you like it, cough up the registration fee. It is one of the best bargains on the market!

**Editor's Note: The free version of this** application is on the August DVD of the Month. See John Spizzirri for information about obtaining a copy of the DVD.

# **Interesting Internet Finds - April**

Steve Costello, President/Editor **Boca Raton Computer Society** editor@brcs.org http://ctublog.sefcug.com/

In the course of going through the more than 300 RSS feeds, I often run across things that I think might be of interest to other user group members.

The following are some items I found interesting during the month of March 2016.

#### How to Use Google Maps Offline (Without Internet) on Android and iOS http://www.nirmaltv.com/2016/02/29/use-google-maps-offline-without-internet-on-androidand-ios/

I have been using Google Maps on my android, but sometimes end up without internet. This post shows how to prepare for those times.  $***$ 

#### How to Make YouTube Videos Loop Continuously http://www.online-tech-tips.com/google-softwaretips/loop-youtube-videos-continuously/

If you need to continuously loop a YouTube video, like maybe before a meeting, check out this post from Online Tech Tips to learn how.  $***$ 

How to Choose a USB Wi-Fi Adapter for Your Laptop http://www.howtogeek.com/243330/how-to-choose-a-usb-wi-fi-adapter-for-your-laptop/

Is your laptop Wi-Fi broken, or not capable of your new routers' 802.11ac speed? This HowToGeek will help you find a USB adapter that will solve the problem without hefty repair fees.  $***$ 

How to fix the dreaded Google Cloud printer offline issue

http://www.techrepublic.com/article/how-to-fix-the-dreaded-google-cloud-printer-offlineissue/

Do you use Google Cloud Print? If so sooner or later you are going to have a printer go offline. This TechRepublic post has the solution. (Note: This has worked for me.)  $***$ 

A True Story of a Computer Scam and How to Avoid It Happening to You http://www.wonderoftech.com/computer-scam-microsoft-windows/

After you read this, you will be much more aware of these types of scams. This story shows that even tech savvy people can be scammed.  $***$ 

You Can Use a Picture If: Guidelines for Image Copyrights

#### http://thevisualcommunicationguy.com/2016/03/24/you-can-use-a-picture-if-guidelines-forimage-copyrights/

This post has an infographic that can help you decide if you can legally use a picture for your blog, newsletter, presentation, or whatever. And, if it is under a Creative Commons license, what each of those mean

\*\*\*\*\*\*\*\*\*\*

Most Fridays, more interesting finds will be posted on the Computers, Technology, and User Groups Blog: http://ctublog.sefcug.com/tag/interesting-internet-finds/

The posts are under Creative Commons licensing.

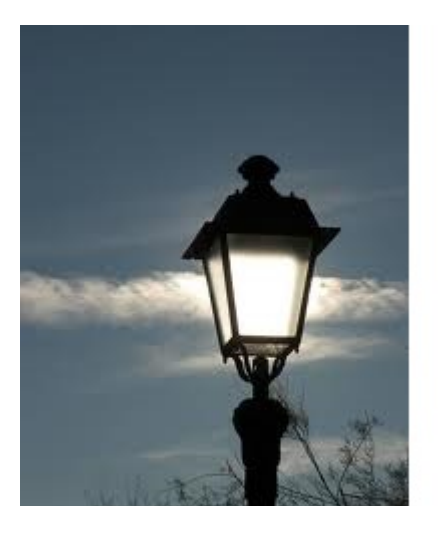

**Lamp Post 183** by John Spizzirri August 2016

Thanks to Microsoft (MS (1)) for wasting 15 hours plus of my time 'checking for updates' in Windows 7. An additional 8 plus hours spent installing those 230 plus updates. The dialog showed no progress so I turned off the machine. A two plus hour installation process started. This process, at least, had a progress count. The update rebooted without warning or instruction. After it completed I ran Windows Update again. It found 7 additional updates, but this time acted normally. After another restart and Win Update run again it found 6 additional

updates. After installation another run it found 1 update with a relatively quick install and no reboot required. This mess required a full day. Fortunately, I had another computer to use during that day. This has happened to a number Win 7 computers that I know about. I am not sure whether MS has done this on a random basis to try to force the Windows 10 update or there is actually a problem. There is a body of advice on the Internet about this problem. It seems that there are quite a few people that have it. Some of them are like me that have more than one Window 7 machine with some machines displaying the problem and some not. If you have the problem, let Windows update run for at least 24 hours (2). Reboot to see if the updates happened without notification. Run the SFC command sfc /scannow in a command line window opened as administrator. If that does not work, there are downloads ((3), (4)) that can be tried. No matter the cause of this problem, MS does not seem to acknowledge it as a fault.

- 1) https://www.microsoft.com/
- 2) http://goo.gl/uwpYr8
- 3) http://go.microsoft.com/?linkid=9830262
- 4) http://support.microsoft.com/kb/947821

The Windows 10 Bible from John Wiley and Sons publishing e-book is available for free for a limited time (1). DistroWatch (2) uses Tradepub as an advertiser. Tradepub (3) is an online subscription service that caters to professional people offering magazine subscriptions and ebooks (some for free). If you fill out the questionnaire for Tradepub's free book, be sure to create a separate e-mail address because it will be sold. The Windows 10 Bible is on the DVD of the month. It is in pdf (4) format and is 888 pages long.

- 1) http://goo.gl/nK6tv6
- 2) http://distrowatch.com/
- 3) http://www.tradepub.com/
- 4) https://goo.gl/ymjtNO

Windows 10 is not doing as well as MS expected (not as many installed instances as predicted by MS product managers). Not enough people wanted the 'free' upgrade from Win 7 or 8.1 (1). Now the Anniversary Update is causing serious problems. MS who made a point of telling its corporate and governmental customers that it would test updates on the rest of us guinea pigs so they would be safe from bugs encountered in previous versions of Windows. The Anniversary Update breaks the use of web cams in Windows 10 (2). This is a disaster for MS Skype users who want to see and interact with loved ones. This also breaks the ability of corporate and government workers from having 'face to face' meetings without expensive travel arrangements. You may ask, how many people could this possibly affect? According to Brad Sams in the Paul Thurrott blog 'millions' of corporate, governmental, and consumer users are affected. Thurrott, an MS cheerleader, defends MS as usual. At least the corporate and governmental administrators can prevent the update. As a former corporate administrator, I would never update at the time MS recommended. I would strengthen security via third party software and wait for reports of the troubles encountered by early updaters. If there were no reports or minor troubles, I would allow updates after one or two months of the update's release date. I am sure the smart administrators did not allow this update. The failure reports are fast and furious. MS is backtracking stating that a fix will be coming in September. September???? Skype is their product. Did they not test the update with their own products? The real outrage is that us guinea pigs cannot turn off or postpone updates at will. Woody Leonhard, who writes the Woody on Windows column in Infoworld Magazine, reports other Win 10 Anniversary Update troubles (3). Those troubles include; lockups, stops on error codes, MS pushed software on the start tiles, and Cortana failure. McAfee (4) and Avast (5) both have stated (6) that the Anniversary Update is currently incompatible with their products. This may be on purpose because MS wants users to use THIER antivirus and antispyware products. I don't get it. It seems that Satya Nadella is going out of his way to screw up the multi-billion dollar corporation he heads.

- 1) http://goo.gl/MrEmwX
- 2) https://goo.gl/QajsZq
- 3) http://goo.gl/IU8ZhF
- 4) http://www.mcafee.com/
- 5) https://www.avast.com/
- 6) http://goo.gl/WUwIDt

Unless you have an educational institution purchased PC, the Anniversary Update will not allow Cortana to be turned off (1). What are the implications? Bing is the search engine. Edge is the browser. Typing in the seach box is the same as talking to Cortana. You can delay the update but eventually you are going to be stuck with Bing and Edge (2). There will be some work arounds, but MS wants the money (ad revenue).

1) http://goo.gl/ $XSx066$ 

# 2) http://goo.gl/5Z09YE

The Anniversary Update of Windows 10 will change the start menu (again). There is a way to 'customize' the menu (just like the way it was before the update). Cnet has an article about how to do it (1). You will probably want to read the article if you find the changed start menu too wierd.

### 1) http://goo.gl/bw0hJw

The Nvidia's GTX 1080 (1) costs about \$700. The 1080 has almost twice the speed of the 980 (2). It is a gaming video card, but there are other uses for it, notably, the ability to crack passwords (3). One of the other uses is the 'mining' of Bit Coins (4). People who want to do nefarious things will, at least, have a high expense before stealing from compromised passwords. Bit Coin mining will be a little faster but with fewer Bit Coins available for mining the expense will be a wash - economic equilibrium (5).

- 1) http://goo.gl/0ghfno
- 2) http://goo.gl/0EZRBq
- 3) https://goo.gl/whlC6b
- 4) https://www.bitcoinmining.com/
- 5) https://goo.gl/gXI0XU

I found a map showing the movements of all cargo ships all over the world during the year 2012 (1). This map is very instructive as to why shipping moguls are very wealthy. It shows how sea power is a multifaceted - not just military power but an economic powerhouse.

#### 1) http://goo.gl/S4udA4

Best Buy (1) had Lenovo (2) and Dell (3) sub \$130 laptops this past weekend. Some of the prices has jumped nearly \$70. These 'laptops' are actually slightly enhanced netbook computers. The screens, instead of 9 or 10 inches, are 11.6 inches. They have 2 GB of RAM as opposed to 1 GB. They have quad core Atom processors (4) instead of the single core of the netbooks. They have a 32 GB eMMC (5) drive instead of a hard drive. These have fewer ports with built in wi-fi. They run Windows 10 not XP. Some have time limited bundles like MS Office or security software. These machines look to be Chromebook (6) competitors. The cheapest Chromebooks are \$35 more with fewer features. These PCs are not major work horses and definitly not gaming machines. Students (in grades 2-12) can do home work and little else. These may be economical, back to school computers.

- 1) http://www.bestbuy.com/
- 2) http://www.lenovo.com/us/en/
- 3) http://www.dell.com/en-us/
- 4) http://goo.gl/rNBA38
- 5) http://goo.gl/GhNddv
- 6) https://www.google.com/chromebook/

Between you, me and the LampPost, that's all for now.

### **Update Upsets**

By Greg Skalka, President Under the Computer Hood User Group May 2016 issue, Drive Light www.uchug.org president (at) uchug.org

More and more of the things we own and use require updates, and a lot of them require updating more and more. When you think of updates, computers typically come to mind first, but so many

other products now allow or require updates that keeping them current can seem overwhelming. Updates can be beneficial to insure safety or improve performance, but there are darker sides to this seemingly perpetual updating as well.

It used to be that the product you bought was the product you had, and updates were only for the correction of serious health and safety issues. When changing the product meant physical manipulation of the product's hardware parts, updates were costly to the manufacturers and usually had to be mandated by law to correct some serious safety error on their part. Mandatory Federal product recalls of automobiles for safety issues were the only way to get problems like gas tanks that ruptured when rear-ended or seat belts that became unbuckled in a crash corrected, so that innocent consumers were not further endangered. Sometimes the nature of the problem and the difficulty in making an update meant the product had to be returned or discarded, as there was no economical way to correct the hazard (a toy with small parts that represented a choking hazard for a small child, for example). While these kinds of hazards and the update of product hardware still occur all too often today, the age of computers changed the paradigm of product updates.

The personal computer was perhaps the first consumer product whose functionality was less defined by the hardware you bought as the programming it could contain. Since this programming came in the form of firmware (in add-on peripherals) and software that could be purchased later, the computer as a product was a work in progress. Just as functions could be added easily, corrections to existing capabilities could be made without onerous efforts. Most updates could be, and usually were required to be installed by the owner, and this became the norm for computers.

There are many levels of updating possible in a personal computer, and some are typically overlooked by the owners (until something goes wrong). At the lowest lever, the computer's BIOS, or Basic Input-Output System, can often be updated. This is considered firmware (or microcode), which is programming stored in a semi-permanent manner on a non-volatile memory device in hardware (firmware is software that is not easily erased). In the computer, it is the BIOS code that provides the computer a way to understand the components it contains and how to use them in a general manner. BIOS developers often provide updates to their products to correct hardware compatibility issues and other errors; these updates are downloaded from their web site (perhaps also hosted on the computer manufacturer's site) as a file, and a special programming procedure is typically required to replace the old BIOS file in hardware with a new one. Things can get messed up if you don't follow the update instructions or if you install an inappropriate BIOS file.

The next level of programming in the computer is the operating system; the BIOS helps load this software from a hard drive (or solid-state drive) when booting. Whether you use Windows, Chrome OS, Apple Mac OS or a Linux variant, your OS will require periodic updates to stay current and secure. The amount of control you have over this depends on the OS and the update settings it allows. Chrome automatically installs updates without exception; Windows provides a lot of flexibility in when and if updates are applied.

A third level of programming related to the hardware is device drivers, which apply to internal computer hardware or external connected devices. These drivers also get updated periodically as compatibility issues arise, though most users don't concern themselves with them as long as everything is working.

The final level of programming is the application or program software. Users of Microsoft Office products probably know about program updates to Word and other programs to fix bugs and close security gaps. Updates to other popular applications may be out there, but since they may not be as well advertised by the software vendors, users may not consider any are needed. TurboTax is one program I use that always checks for updates when it starts up; these update both the program and the tax forms it uses.

The ease of updating our technology through software can unfortunately create a culture of incomplete or insufficiently tested products. Manufacturers can rush computers and software to market, knowing that they can provide updates on their web sites later to solve their problems.

When the microprocessor spread from the computer to other products, the software update became the benefit and the bane of these devices as well. In addition to our computers and laptops, we must update our tablets and smart phones as well. My auto navigation GPS receiver can be connected to the manufacturer's web site through a PC (and the Internet) to allow its firmware programming to be updated. It can also download updated mapping information. Many consumer products connected to the Internet, like smart televisions, can require periodic software updates. The IoT, or Internet of Things, will bring a lot more devices in our homes connected to the web, and a lot more update opportunities.

Like many users of technology, I have a love-hate relationship with updates. I do want my devices to be as protected as possible from hackers, so I want known vulnerabilities patched as soon as is possible. I do like new features (when I am expecting them) and I like broken features to be fixed. I don't like updates that provide unexpected changes to my user experience, or that cause a previously working device or application to crash. I also don't like being locked out of the use of my device while a long and unexpected update takes place. I dread the times I'm in a hurry to turn off my laptop and take it somewhere, and as Windows starts shutting down, it says "Updates" in progress - Do not shut down your computer". What I want is full control of the update process, something the vendors are not always willing to give.

I have a Chromebook, and am always apprehensive when I see the little up arrow in the lower right corner of the screen that indicates an update is in progress. Google forces Chrome users to take whatever updates it provides, when it provides them. It never says not to shut down, so I disregard the update arrow, trusting Google to work things out and keep my Chromebook protected and operational.

In that regard Microsoft gets a bad rap, as though they generate tons of updates for their software, they do allow a lot of control of the process. I have Windows set to check for updates, but let me choose whether to download and install them. This is supposed to allow me to delay the update until I'm ready, but it still sometimes surprises me. I've had some problem updates at times, and have had to call Microsoft (yes, they provide free phone support for failed updates) when an update resulted in an error message.

I've also found Microsoft updates don't always know best. I recently had two new computers to set up, and spent a few days getting them updated initially. I am embarrassed to admit that one was a new Lenovo desktop computer that I'd bought for myself two years ago but had never gotten around to setting up. The other was a recent purchase by my dad (an HP desktop) that I offered to set up for my mom.

When I plugged everything in to run my new Lenovo, I knew I'd be in for a wait, as there were probably a lot of accumulated updates over the last two years. After asking Windows to check for updates, it took several hours before it came back with 211 important updates that were needed. I let it download and install them, but progress was slow and I had to let it continue overnight.

When I got up the next morning, it was waiting to reboot after the update installation. I let it reboot and went downstairs for breakfast. When I came back, it said something like: "Failed to configure Windows updates - reverting changes". It had some problem and wanted to undo all 211 updates. I let it go back to its previous state, and it again asked to try these 211 updates. I'd seen things like this before, where Windows seemed to choke on too many updates all at once. I selected only the first 40, and those installed successfully. I repeated with another 40, and another, until no more updates were shown to be needed. Unfortunately, this took several days to resolve.

My dad's HP PC was much quicker to update, as it was much newer. Windows only reported 34 important updates, and I was able to run it through the three update cycles needed to be current in just one day.

#### Powercell 10000+

A review by George Harding, Treasurer, Tucson Computer Society, AZ January 2016 issue, TCS eJournal www.aztcs.org georgehardingsbd (at) earthlink.net

Here's an external battery charger that can charge up to three devices at once. Usually only one needs to be charged, but you can never tell what you may need.

Powercell 10000+ is about 3 inches by 5  $\frac{1}{2}$  inches and is a bit hefty. It's probably not something you would put in your shirt pocket, but would fit nicely into a purse.

It has two attached cables, one with the Apple lightning connector, and the other with a micro USB connector. This arrangement is handy because you don't have to carry around extra cables in order to charge your device.

Although you probably won't use it, there is a USB port for charging a device by a separate cable, thus the ability to charge 3 devices at once. The charger has an internal battery of lithium polymer and is rated at a capacity of 10000 mAh. It can be charged through the use of retractable prongs that fit in a standard wall socket. So, again, no cables to carry around, either to charge a device or to replenish the internal battery.

The case has a smooth finish that's easy to grip. The top face has on ON/Off button and an LED display of remaining battery capacity.

If you plug into a wall socket and attach a cable to charge a device, the unit gives preference to charging the device instead of the internal battery.

Powercell 10000+ has a lifetime warranty through the company. Replacement requires purchase documents.

This is a really nice external charger. It has adequate outlets for charging and required cables are integrated into the case.

> About: Powercell 10000+ Vendor: Tessco Technologies Incorporated [US] www.ventev.com Price: \$100

# **August 2016 DVD of the Month**

**7zip** - Updated compression utility

**ARI** - Monthly newsletter **AudioBook - Free audio book** 

**CalendarMagic - Various calendars Checkbook - Checkbook register Chromium** - Updated web browser **CyberFox** - Updated web browser

DoubleCommander - Windows explorer replacement **DrivelmageXML** - Whole drive backup utility **DVDOMIsts** - Contents of CDs and DVDs of the Month

**EfficientStickyNotes - Another sticky notes program HDCloneFreeEdition - Whole drive backup utility** 

**IrfanView** - Media viewer (see article in this newsletter) InViewer - Speedy media viewer

**ManagerDesktopEdition - Accounting software for small business MemberContributions - Things members send me** 

**OldTimeRadio - Old radio audio files PDFfill - Acrobat replacement** PeaZip - Updated compression utility PersonalBackup - Save personal data to any folder

**Shotcut** - Free, open source, cross-platform video editor TablacusExplorer - A tabbed file manager tinyMediaManager - Full featured media manager to organize library

WinPrivacy - Fixes some privacy issues in Win 10 **WinPurify - 'Purifies' Windows 10** 

"Live television is the hardest work I ever did and I was a nervous wreck. You really have no time for learning and rehearsals. Swallowing the play whole, hanging on and just hoping that you will come on in the right place and say the right thing." Elizabeth Patterson

It was in the 50s, however, that she became a familiar household face as Lucille Ball's fragile, elderly neighbor and part-time babysitter, Mrs. Trumbull, on the "I Love Lucy" series. Elizabeth died in 1966 of pneumonia at age 90.

- IMDb Mini Biography By: Gary Brumburgh / gr-home@pacbell.net

**Meeting Location and Special Accommodations** 

The Glenside Public Library address is at 25 E Fullerton Avenue, Glendale Heights, Illinois. Please park away from the building. Thank you. The meeting(s) are not library sponsored and all inquiries should be directed to Mike Goldberg at

. Individuals with disabilities who plan to attend this program and who require certain accommodations in order to observe and / or participate in the program are requested to contact CAEUG president, Mike Goldberg at , at least five (5) days prior to the program, so that reasonable accommodation can be made.

**Mailing address: CAEUG** P.O. Box 2727 Glen Ellyn, IL 60138

**Members Helpline** 

Any member with a specific expertise can volunteer to be on the Members Helpline. Hardware problems, XP, Win 7, Linux and Virus Removal - John Spizzirri

#### **CAEUG OFFICERS**

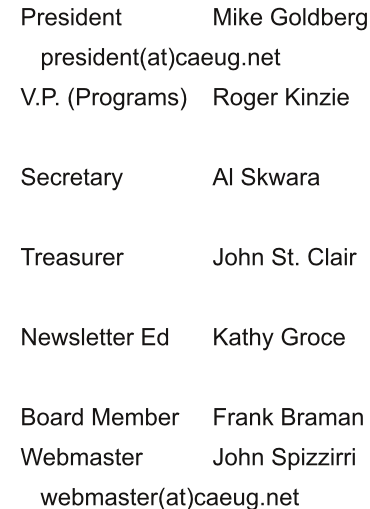

Page 10